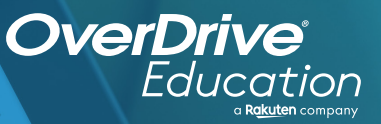

## anticoltective of the property that is a set of the one of the board the set of the set of the set of the set of the set of the set of the set of the set of the set of the set of the set of the set of the set of the set of An and the pool contract in the momentum in the company of the contract of the contract in the contract of the contract of the contract of the contract of the contract of the contract of the contract of the contract of the

Sora offers the ability for students to explore age-appropriate digital books from Northeast Texas Digital Consortium

**1**

**2**

**3**

**4**

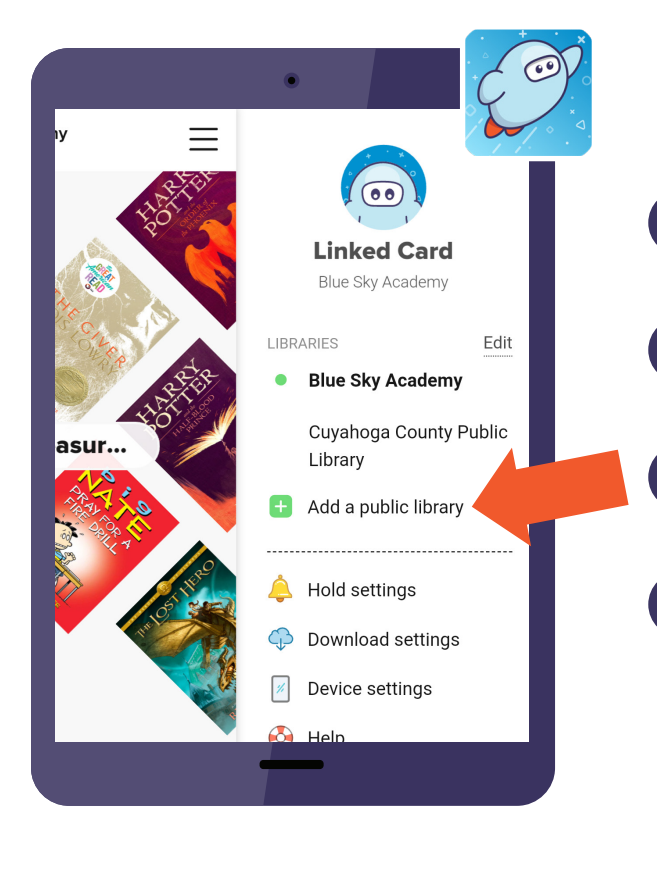

## App Stor

## **Here's how to access titles from the library through Sora:**

Install the Sora app from the Apple App Store or Google Play Store, or go to **soraapp.com.**

In Sora, enter your setup code: mabanktx

Under your Profile, select **H** Add a public library and enter Northeast Texas Digital Consortium

When you are ready to borrow a title, choose your school from the drop down, and sign in with: Classlink Login

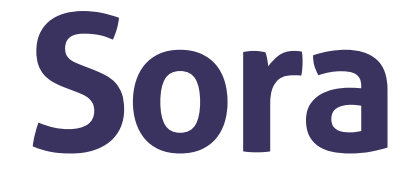

Brought to you by and built with  $\bullet$  by OverDrive. Mabank ISD